## **RAPPROCHEMENT des RESULTATS de la COMPTABILITE FINANCIERE et de la COMPTABILITE de GESTION**

- **Objectif(s) :** 
	- o **Modalités du rapprochement des résultats des deux comptabilités :** 
		- **comptabilité financière,**
		- **comptabilité de gestion.**
	- o **Concordance des résultats.**
- **Pré requis :** 
	- o **Le tableau de résultat de la comptabilité financière,**
	- o **Les principes de la comptabilité de gestion.**
- **Modalités :** 
	- o **Principes,**
	- o **Synthèse,**
	- o **Applications,**
	- o **Extraits d'un sujet d'examen.**

## **TABLE DES MATIERES**

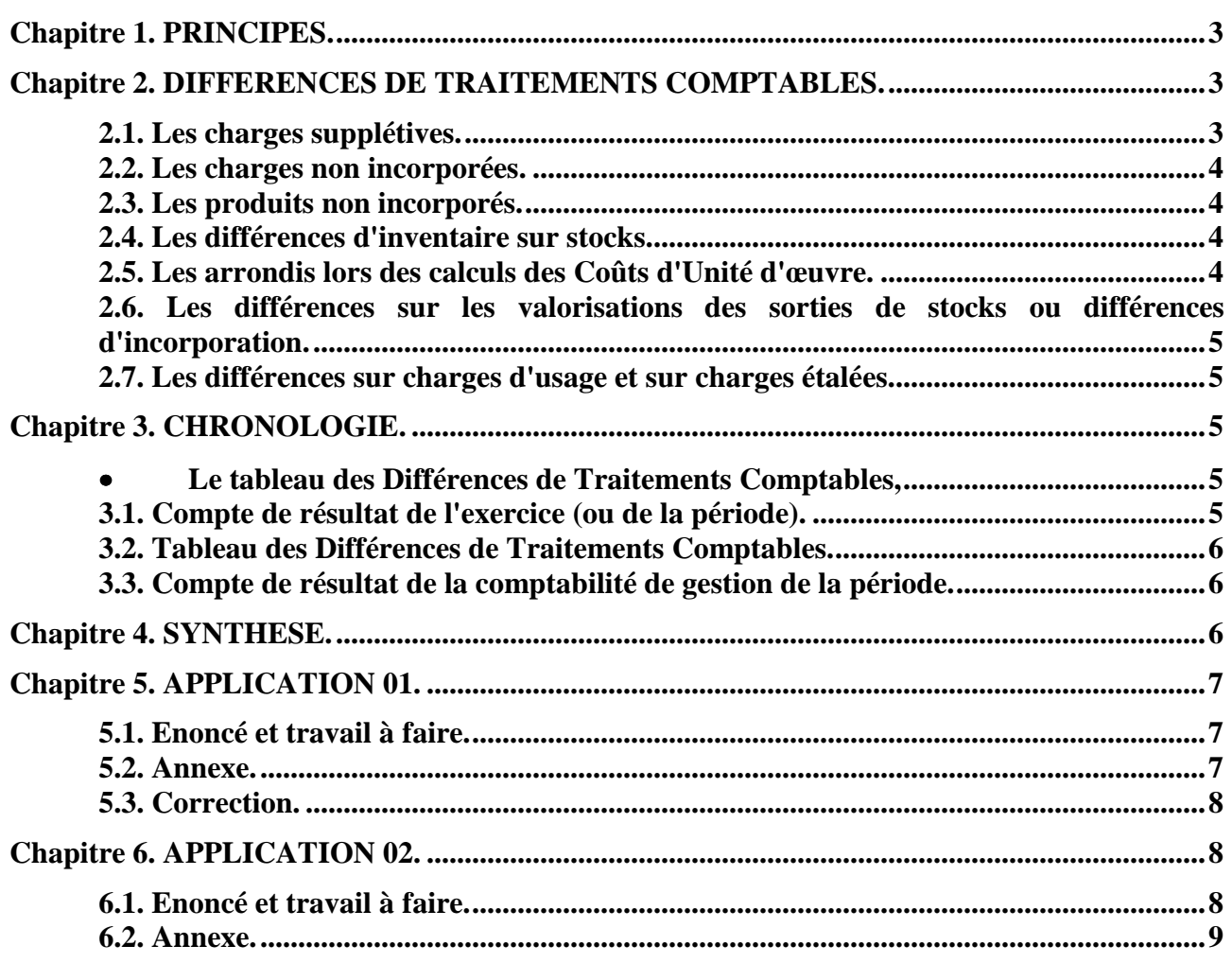

**IUT GEA – 822 S2 – Calcul et analyse des coûts – Rapprochement des résultats de la comptabilité financière et de la comptabilité de gestion – Daniel Antraigue –**

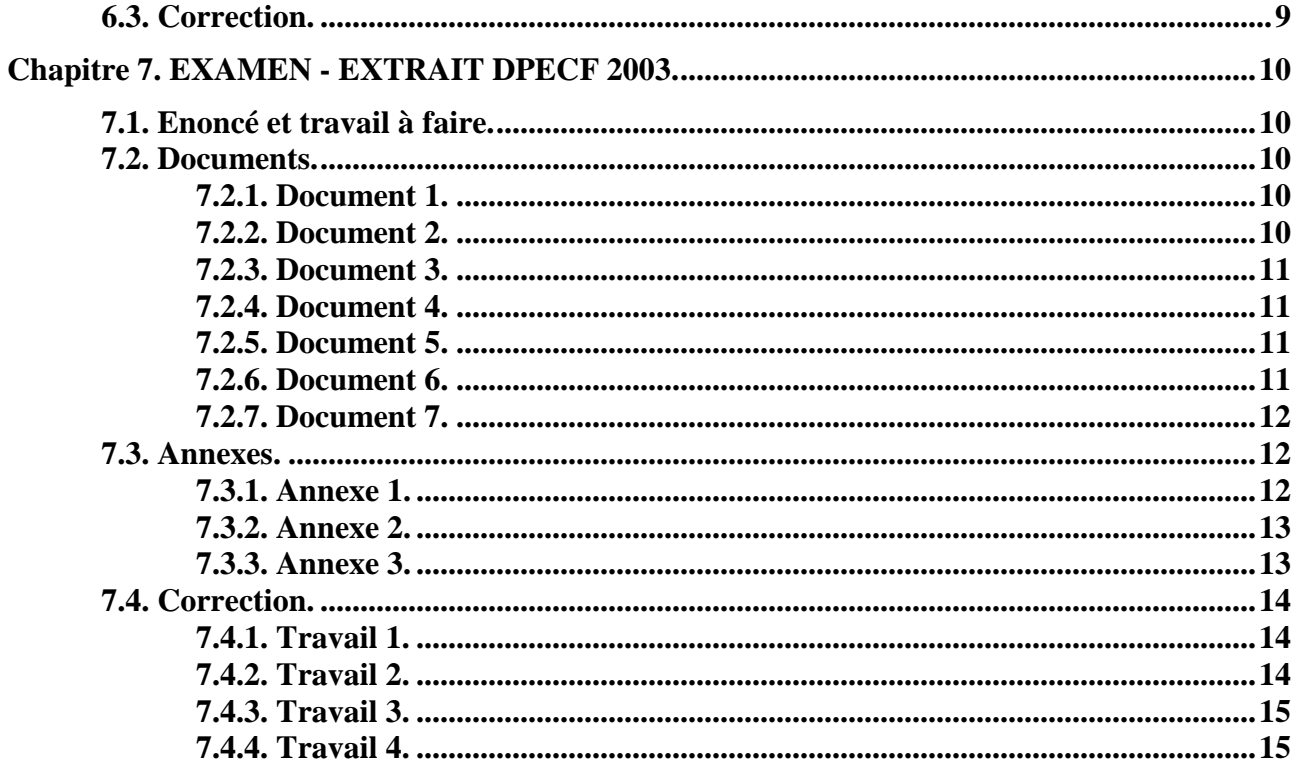

## **Chapitre 1. PRINCIPES.**

L'objectif est de rapprocher le *résultat de la comptabilité de gestion* avec le *résultat de la comptabilité financière* afin de *vérifier* l'exactitude de ces deux résultats et par conséquent la qualité des traitements réalisés.

En comptabilité financière, *le résultat global de l'exercice (bénéfice ou perte)* est calculé par différence entre les produits et les charges classés par nature (exploitation, financier, exceptionnel).

#### **Résultat de l'exercice = Produits – Charges**

En comptabilité de gestion, les *résultats par produit ou par marchandise ou par prestation de service* sont obtenus en retranchant du *chiffre d'affaires* (prix de vente) réalisé le *coût de revient*  correspondant aux *quantités vendues*.

**Résultat de gestion ou analytique par produit ou marchandise ou prestation**

## **= Chiffre d'affaires – Coût de revient**

Le résultat de la comptabilité de gestion devrait donc, en principe, être égal à la somme des résultats analytiques partiels, obtenus pour tous les produits ou toutes les marchandises ou toutes les prestations.

#### **Résultat de la comptabilité de gestion = Somme des résultats analytiques**

Cependant, des **« Différences de Traitements Comptables (DTC)»** spécifiques à la comptabilité de gestion sont intervenues dans les calculs des résultats.

Par conséquent, pour rapprocher les résultats des deux comptabilités, il est nécessaire d'effectuer certains ajustements ou d'apporter certains correctifs.

Après ces ajustements, les deux résultats doivent être identiques.

**Résultat de la comptabilité de gestion = Résultat de la comptabilité financière**

## **Chapitre 2. DIFFERENCES DE TRAITEMENTS COMPTABLES.**

#### **2.1. Les charges supplétives.**

Exemples :

- **Rémunération de l'entrepreneur**,
- **Rémunération des capitaux investis**.

Elles sont fictives ou théoriques car elles n'existent pas en comptabilité financière.

Or, en comptabilité de gestion, elles ont été ajoutées aux charges indirectes en provenance de la comptabilité financière.

Elles ont majoré le montant des charges et ont donc diminué le résultat analytique.

**IUT GEA – 822 S2 – Calcul et analyse des coûts – Rapprochement des résultats de la comptabilité financière et de la comptabilité de gestion – Daniel Antraigue –**

**Page n° 3 / 15**

=> Ajustement ou correctif à réaliser : **A AJOUTER** au résultat analytique.

## **2.2. Les charges non incorporées.**

Exemples :

- **Charges exceptionnelles,**
- **Certaines dotations.**

Elles existent réellement en comptabilité financière. Cependant, elles n'ont pas été comprises dans les coûts de la comptabilité de gestion.

L'absence de prise en considération de leur montant dans les calculs des coûts, a entraîné une majoration du résultat analytique.

=> Ajustement à réaliser : **A DEDUIRE** du résultat analytique.

# **2.3. Les produits non incorporés.**

Exemples :

- **Produits exceptionnels,**
- **Certaines reprises.**

Ils existent réellement en comptabilité financière mais n'ont pas été pris en compte dans les calculs conduisant au résultat analytique.

=> Ajustement à réaliser : **A AJOUTER** au résultat analytique.

# **2.4. Les différences d'inventaire sur stocks.**

Après réalisation de *l'inventaire réel ou physique* du stock et comparaison avec le *stock théorique* (ou informatique) évalué par les services comptables ou de gestion, des écarts peuvent apparaître, de natures différentes :

# • des **manquants** lorsque : **stock réel < stock théorique**

=> Ajustement à réaliser : **A DEDUIRE** du résultat analytique.

• des **excédents** lorsque : **stock réel > stock théorique**

=> Ajustement à réaliser : **A AJOUTER** au résultat analytique.

# **2.5. Les arrondis lors des calculs des Coûts d'Unité d'œuvre.**

Lors des calculs effectués au niveau des tableaux de répartition des charges indirectes, pour simplification, les résultats intermédiaires ou les CUO ont parfois été arrondis par excès ou par défaut.

Il s'agit de *différences sur coûts ou sur taux de cession :* 

• **Arrondis par défaut** , ce sont donc des « frais résiduels»

Ils ont diminué le montant des charges et ont donc augmenté le résultat analytique.

=> Ajustement à réaliser : **A DEDUIRE** du résultat analytique.

# • **Arrondis par excès** :

Ils ont majoré le montant des charges et ont donc diminué le résultat analytique.

=> Ajustement à réaliser : **A AJOUTER** au résultat analytique.

**IUT GEA – 822 S2 – Calcul et analyse des coûts – Rapprochement des résultats de la comptabilité financière et de la comptabilité de gestion – Daniel Antraigue –**

**Page n° 4 / 15**

## **2.6. Les différences sur les valorisations des sorties de stocks ou différences d'incorporation.**

Pour simplifier les calculs, selon les méthodes de valorisation des stocks, certaines différences peuvent apparaître :

• **Différence positive** lorsque le coût de sortie du stock > CUMP

=> Ajustement à réaliser : **différence A AJOUTER** au résultat.

• **Différence négative** lorsque : coût le coût de sortie du stock < CUMP

=> Ajustement à réaliser : **différence A DEDUIRE** du résultat.

## **2.7. Les différences sur charges d'usage et sur charges étalées.**

Il s'agit de différences éventuelles, sur dotations aux amortissements, dotations aux provisions et sur charges de substitution. Elles ont pu être :

• **Excessives**, elles ont majoré les charges et ont minoré le résultat :

=> Ajustement à réaliser : **A AJOUTER** au résultat analytique.

• **Insuffisantes**, elles ont minoré les charges et majorés le résultat :

=> Ajustement à réaliser : **A DEDUIRE** du résultat analytique.

## **Chapitre 3. CHRONOLOGIE.**

Le rapprochement annuel des deux résultats, celui de la comptabilité de gestion et celui de la comptabilité générale, afin de vérifier leur concordance conduit à présenter :

- Le compte de résultat de l'exercice (ou de la période),
- Le tableau des Différences de Traitements Comptables,
- Le compte de résultat de la comptabilité de gestion de la période.

## **3.1. Compte de résultat de l'exercice (ou de la période).**

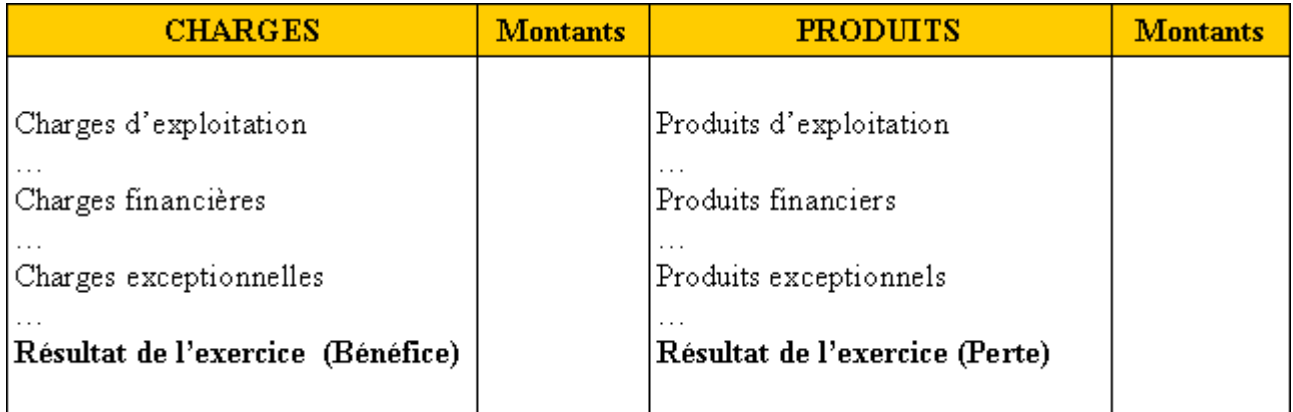

**Page n° 5 / 15**

## **3.2. Tableau des Différences de Traitements Comptables.**

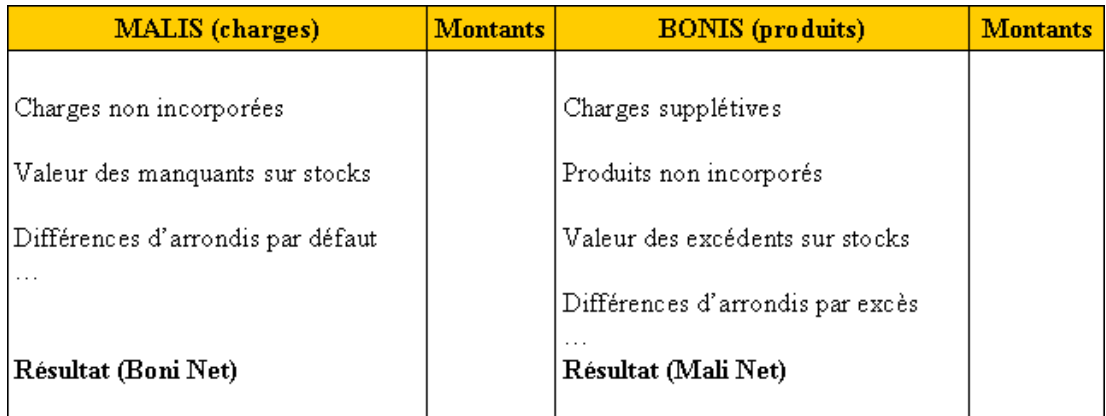

## **3.3. Compte de résultat de la comptabilité de gestion de la période.**

#### **Rappel :**

## **Résultat de gestion ou analytique = Chiffre d'affaires – Coût de revient**

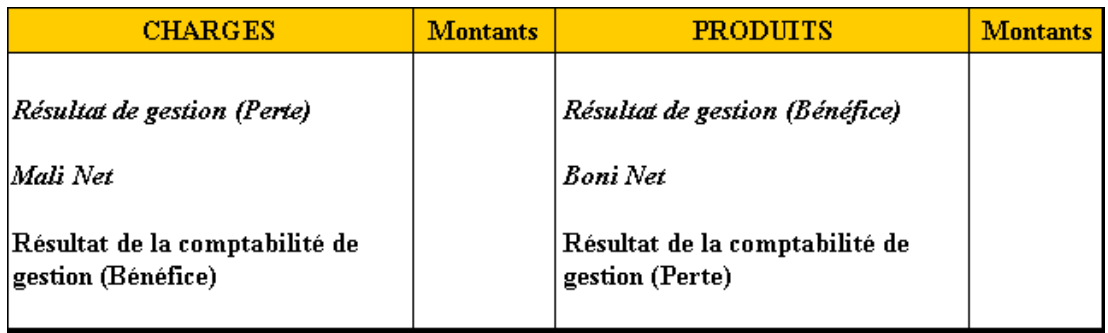

#### **Vérification :**

## **Résultat de la comptabilité de gestion = Résultat de la comptabilité financière**

#### **Chapitre 4. SYNTHESE.**

# **COMPTABILITE de GESTION RESULTAT BONI/MALI CHARGES PRODUITS**

**RAPPROCHEMENT des RESULTATS de la COMPTABILITE FINANCIERE et de la** 

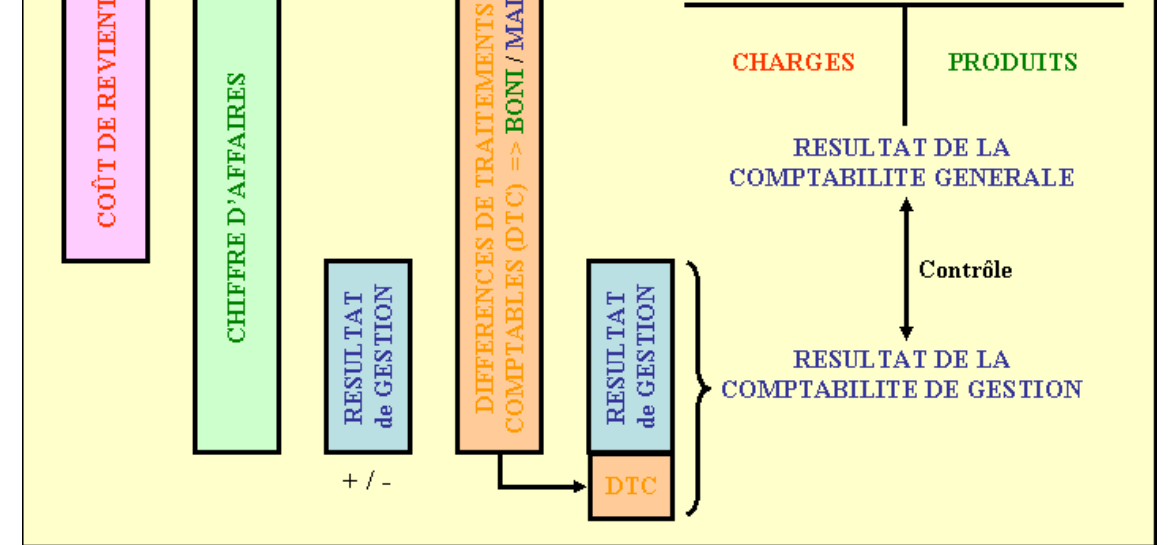

**IUT GEA – 822 S2 – Calcul et analyse des coûts – Rapprochement des résultats de la comptabilité financière et de la comptabilité de gestion – Daniel Antraigue –**

**Page n° 6 / 15**

## **Chapitre 5. APPLICATION 01.**

## **5.1. Enoncé et travail à faire.**

L'entreprise **BORELLI** fabrique et vend deux produits (A et B).

Vous disposez des informations suivantes :

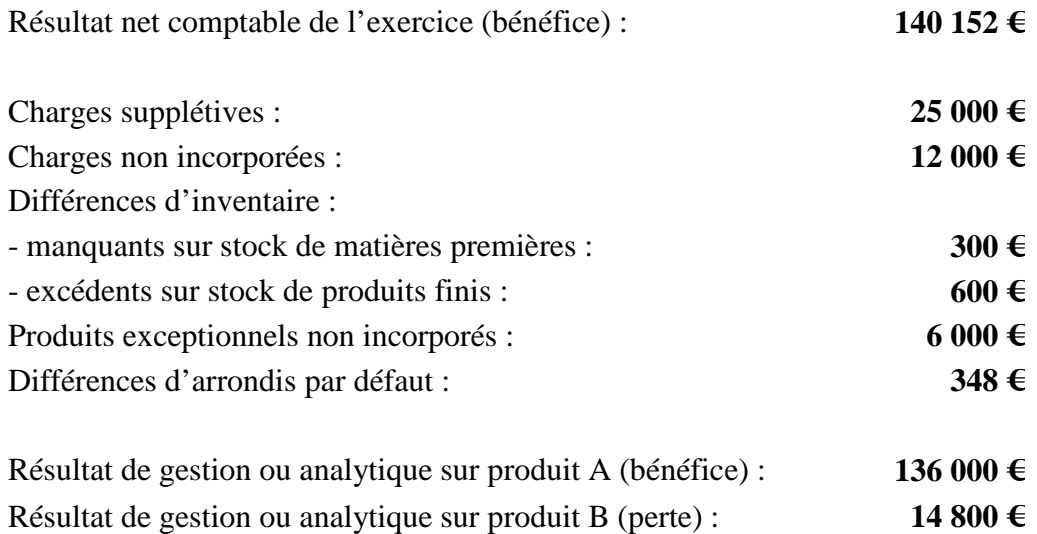

## **TRAVAIL A FAIRE :**

**En utilisant l'annexe ci-après réaliser le rapprochement des deux comptabilités et vérifier les résultats.**

## **5.2. Annexe.**

## **TABLEAU DES DIFFERENCES DE TRAITEMENTS COMPTABLES**

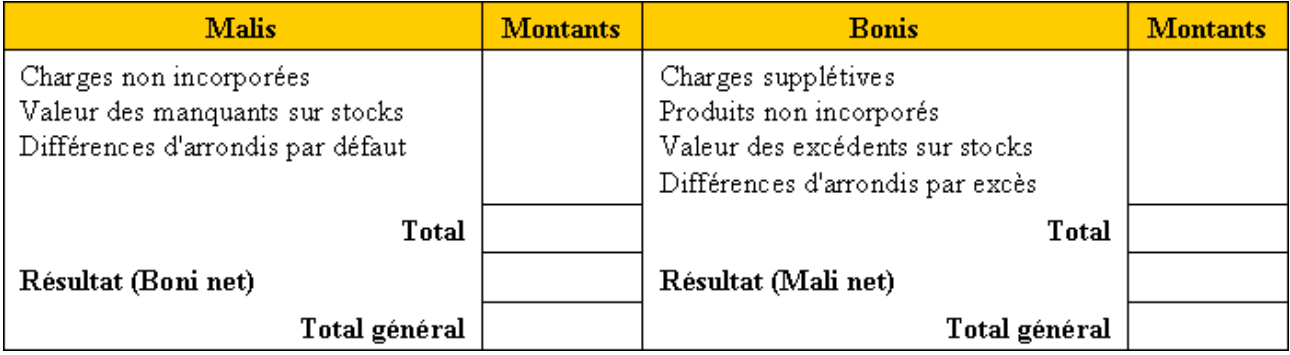

## **COMPTE DE RESULTAT DE LA COMPTABILITE DE GESTION**

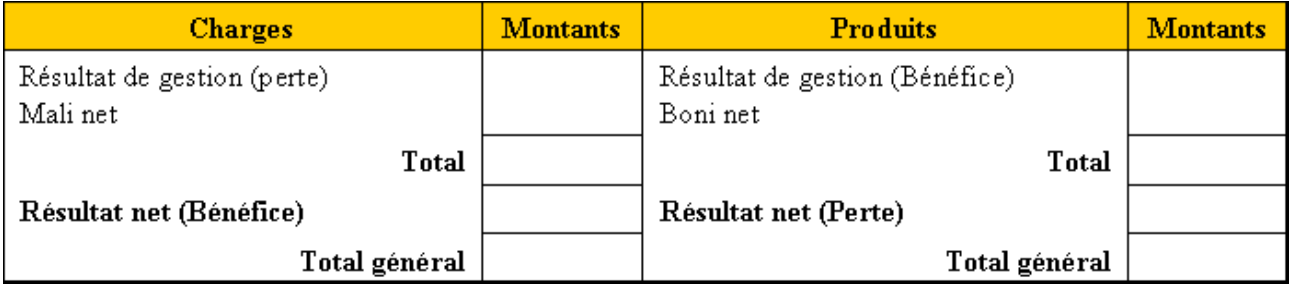

## **5.3. Correction.**

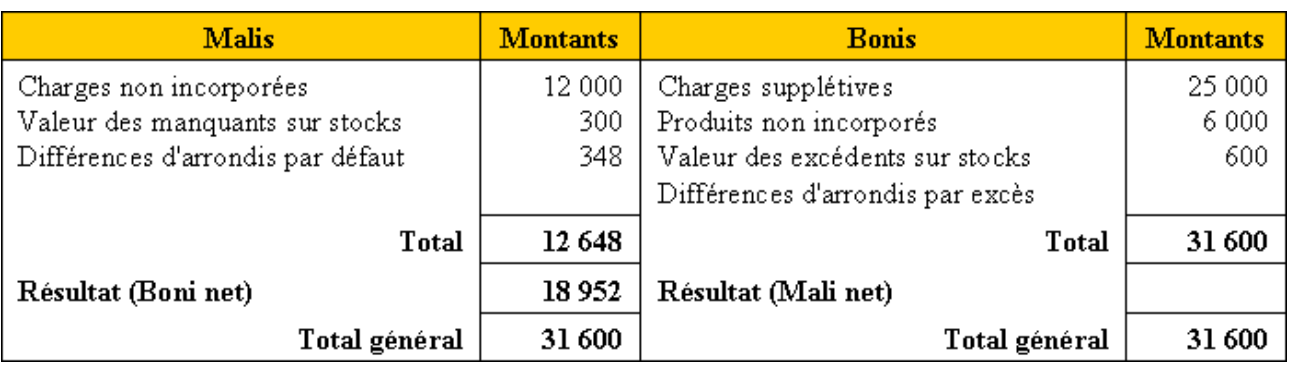

## **TABLEAU DES DIFFERENCES DE TRAITEMENTS COMPTABLES**

# **COMPTE DE RESULTAT DE LA COMPTABILITE DE GESTION**

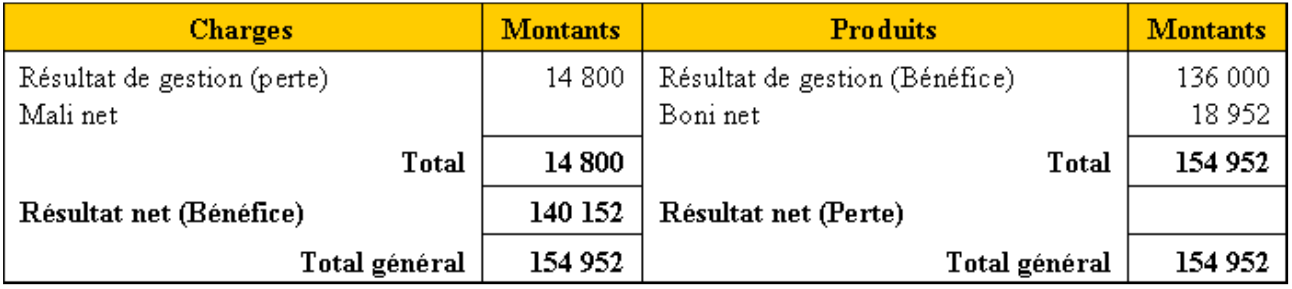

Le résultat de la comptabilité générale s'élève à 140 152 €

 $\Rightarrow$  Il y a concordance avec le résultat de la comptabilité de gestion

## **Chapitre 6. APPLICATION 02.**

## **6.1. Enoncé et travail à faire.**

Des livres comptables de la **société BIR**, on extrait les informations suivantes :

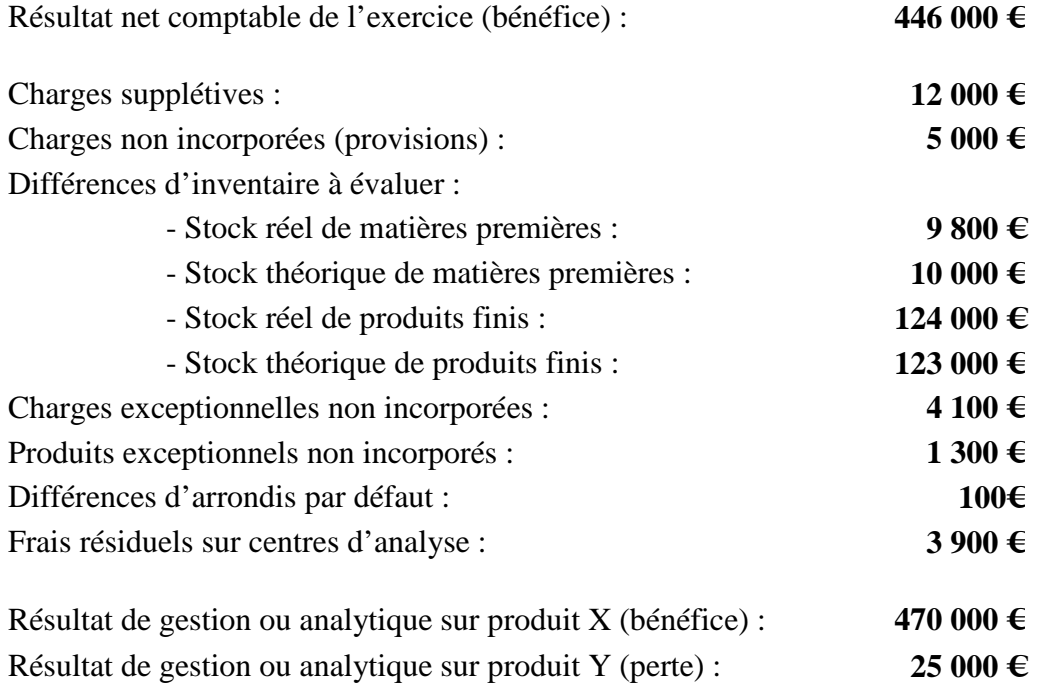

## **TRAVAIL A FAIRE :**

**En utilisant l'annexe ci-après réaliser le rapprochement des deux comptabilités et vérifier les résultats.**

## **6.2. Annexe.**

## **TABLEAU DES DIFFERENCES DE TRAITEMENTS COMPTABLES**

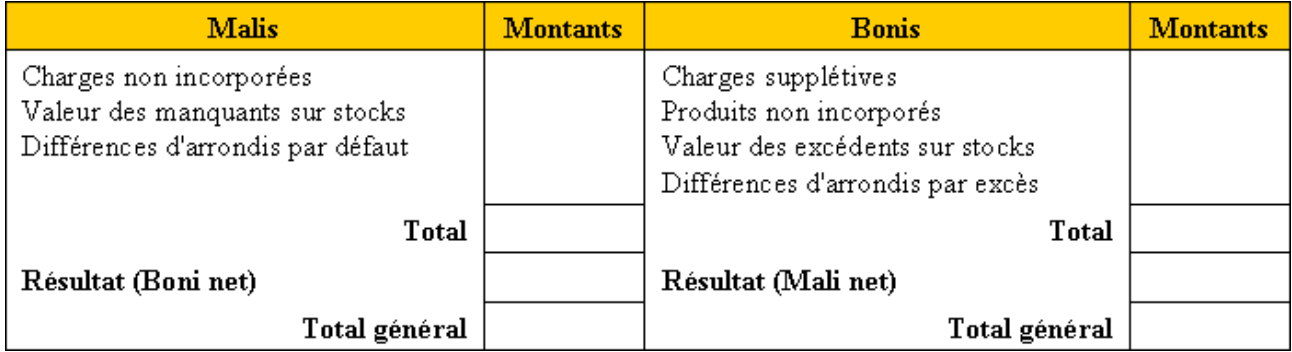

# **COMPTE DE RESULTAT DE LA COMPTABILITE DE GESTION**

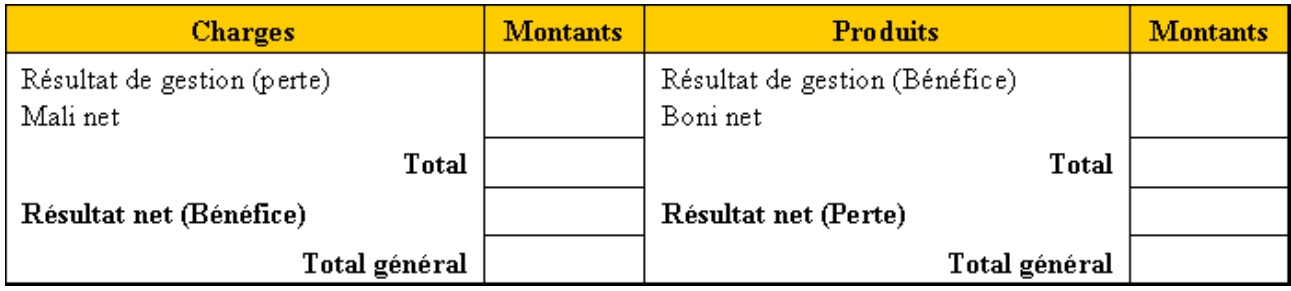

## **6.3. Correction.**

## **TABLEAU DES DIFFERENCES DE TRAITEMENTS COMPTABLES**

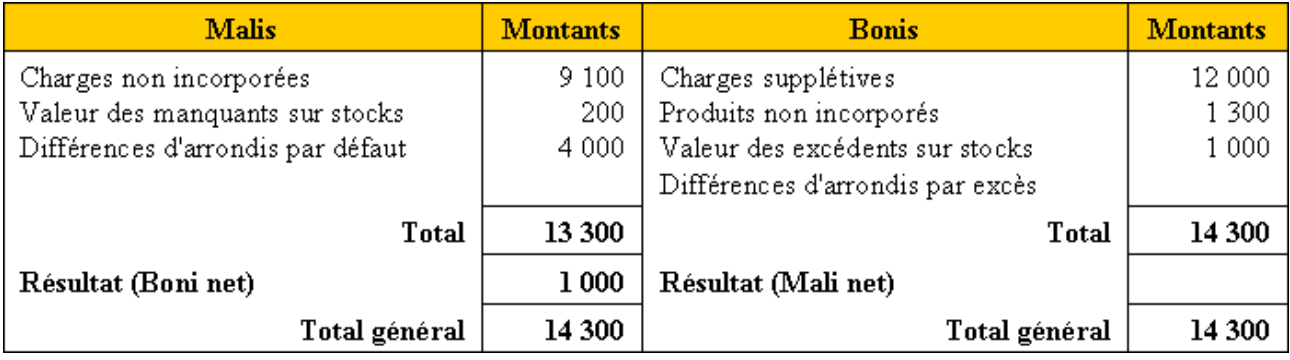

## **COMPTE DE RESULTAT DE LA COMPTABILITE DE GESTION**

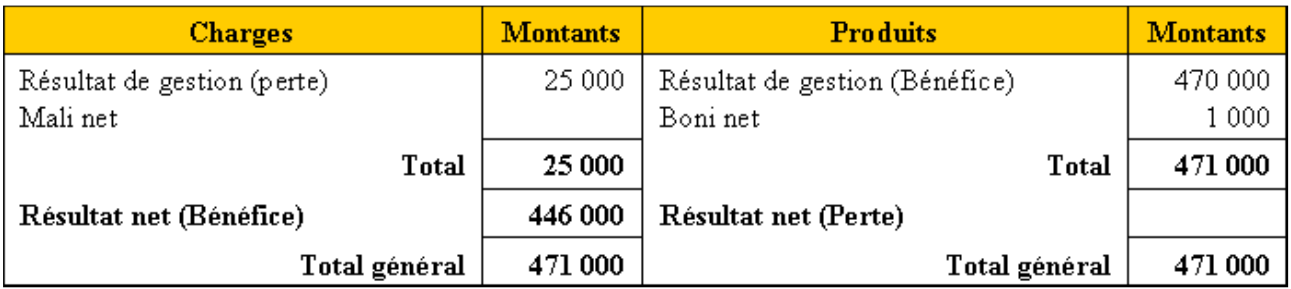

**Le résultat de la comptabilité générale s'élève à 446 000 € => Il y a concordance avec le résultat de la comptabilité de gestion**

## **Chapitre 7. EXAMEN - EXTRAIT DPECF 2003.**

## **7.1. Enoncé et travail à faire.**

La **S.A. SERGIO a**u capital de 40 000 €, crée en mars 1995, produit deux types de pièces métalliques destinées aux entreprises de bâtiment. Son comptable met à votre disposition les documents et annexes suivants :

- Document 1 : Processus de production.
- Document 2 : Tableau de répartition des charges indirectes du mois de septembre 2002.
- Document 3 : Coût d'achat des matières premières M et N.
- Document 4 : Coût de production des produits A et B.
- Document 5 : Coût de revient des produits A et B.
- Document 6 : Etat des stocks.
- Document 7 : Renseignements complémentaires.
- Annexe 1 : Fiches de stock (à compléter).
- Annexe 2 : Compte de résultat de la comptabilité générale (à compléter).
- Annexe 3 : Tableau de concordance des résultats des deux comptabilités (à compléter).

## **TRAVAIL A FAIRE : en utilisant les annexes et documents ci-dessus :**

**1°) Expliquer les notions de charge directe et de charge indirecte.** 

**2°) Présenter les compte des stocks :** 

**- pour les matières premières M et N ;** 

**- pour les produits finis A et B.** 

**Utiliser la méthode du coût moyen unitaire pondéré avec cumul du stock initial.** 

**3°) Présenter le compte de résultat de la comptabilité générale pour le mois de septembre 2002.** 

**4°) Présenter la concordance des résultats entre la comptabilité générale et la comptabilité analytique.** 

## **7.2. Documents.**

## **7.2.1. Document 1.**

## **PROCESSUS DE PRODUCTION**

L'activité de la société se déroule dans deux centres de production :

- Dans l'atelier 1, on effectue le traitement de la matière M et de la matière N afin d'obtenir un produit fini A ;
- Dans l'atelier 2, on effectue le traitement de la matière M et de la matière N afin d'obtenir un produit fini B.

## **7.2.2. Document 2.**

## **TABLEAU DE REPARTITION DES CHARGES INDIRECTES DU MOIS DE SEPTEMBRE 2002**

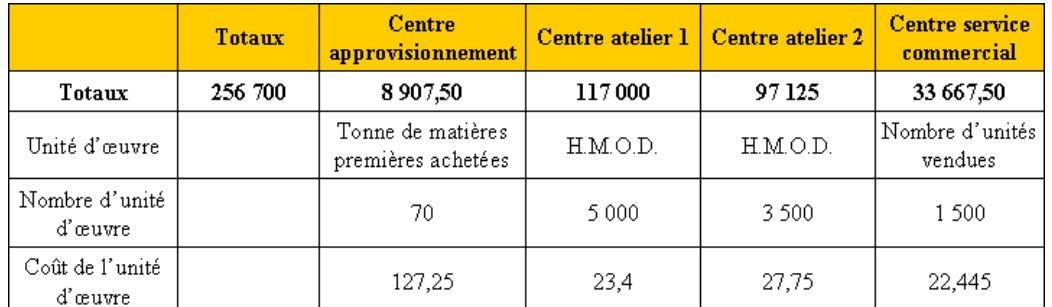

**IUT GEA – 822 S2 – Calcul et analyse des coûts – Rapprochement des résultats de la comptabilité financière et de la comptabilité de gestion – Daniel Antraigue –**

Les 256 700 € de charges indirectes comprennent 2 700 € de charges supplétives.

## **7.2.3. Document 3.**

# **COÛT D'ACHAT DES MATIERES PREMIERES M ET N**

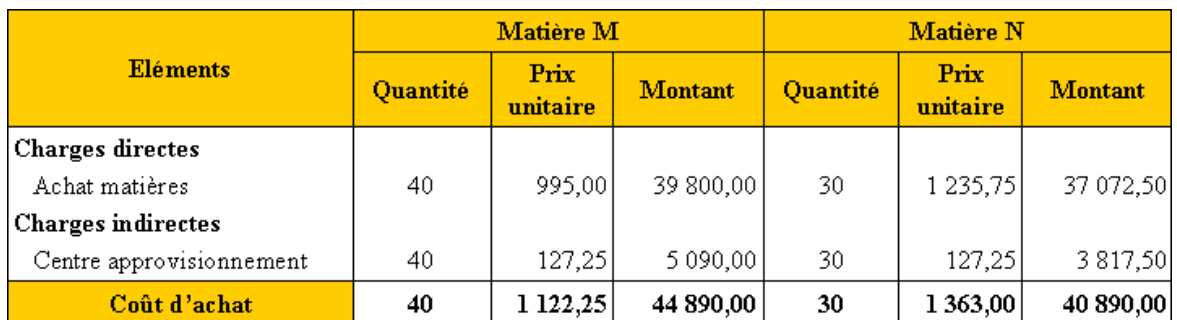

## **7.2.4. Document 4.**

# **COÛT DE PRODUCTION DES PRODUITS FINIS A ET B**

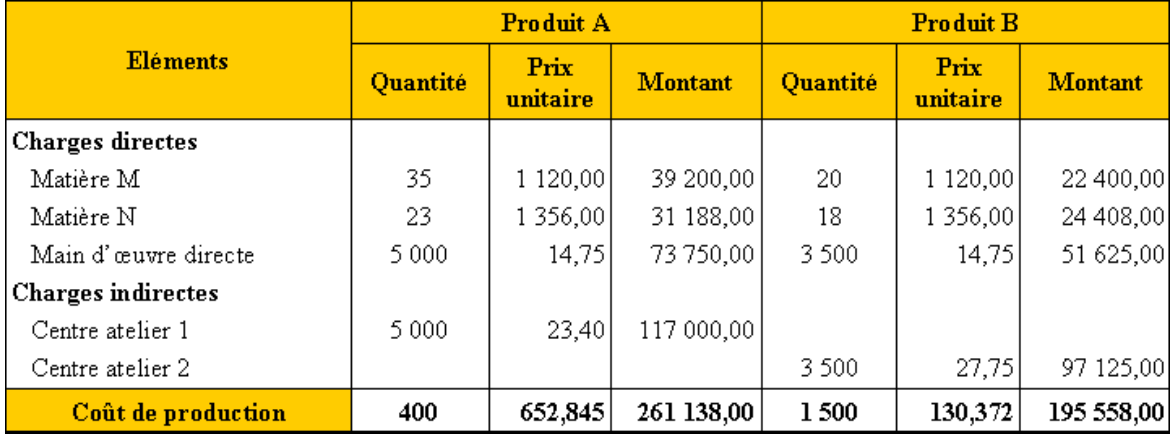

## **7.2.5. Document 5.**

# **COÛT DE REVIENT DES PRODUITS FINIS A ET B**

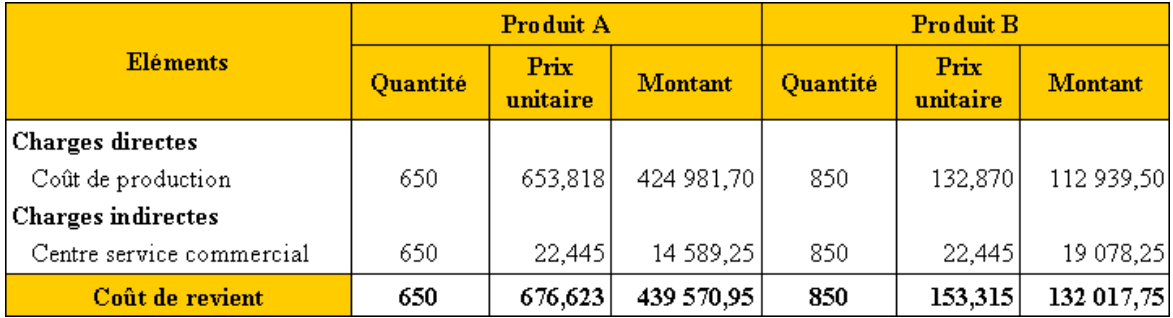

# **7.2.6. Document 6.**

## **ETAT DES STOCKS**

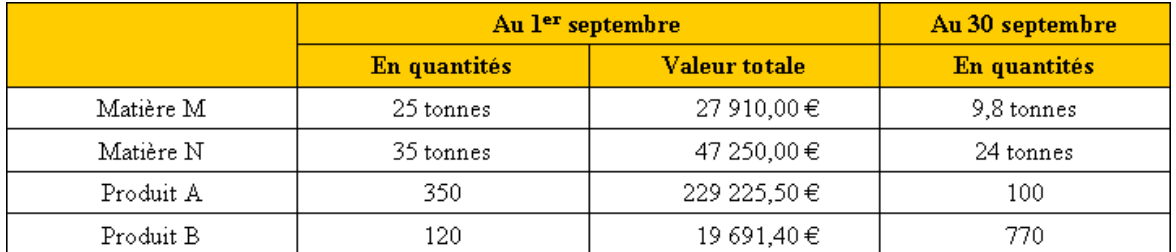

**IUT GEA – 822 S2 – Calcul et analyse des coûts – Rapprochement des résultats de la comptabilité financière et de la comptabilité de gestion – Daniel Antraigue –**

## **7.2.7. Document 7.**

## **RENSEIGNEMENTS COMPLEMENTAIRES**

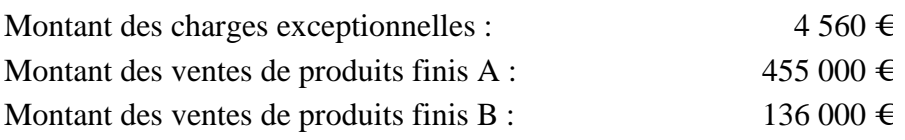

#### **7.3. Annexes.**

#### **7.3.1. Annexe 1.**

## **COMPTES DE STOCKS**

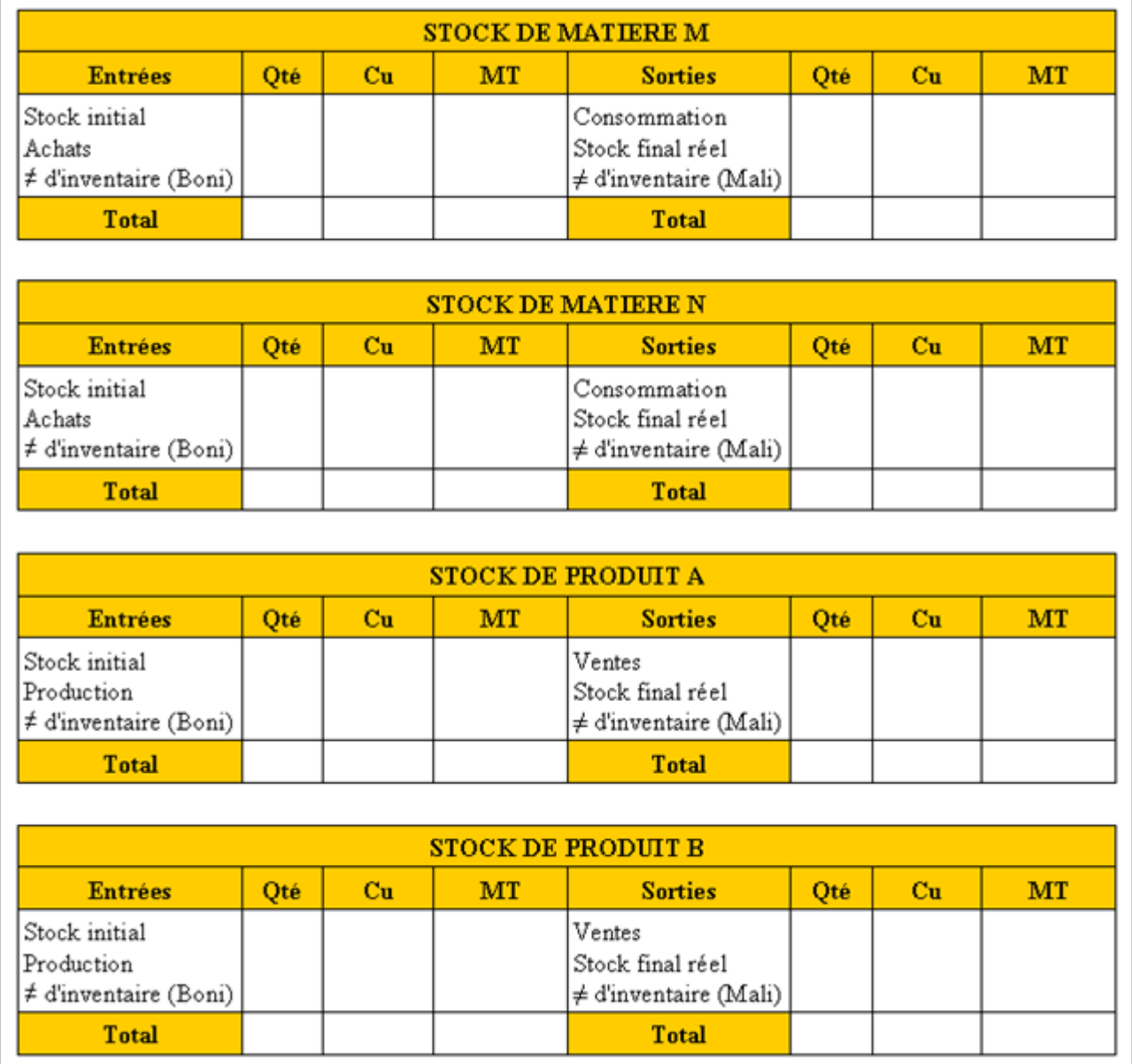

## **7.3.2. Annexe 2.**

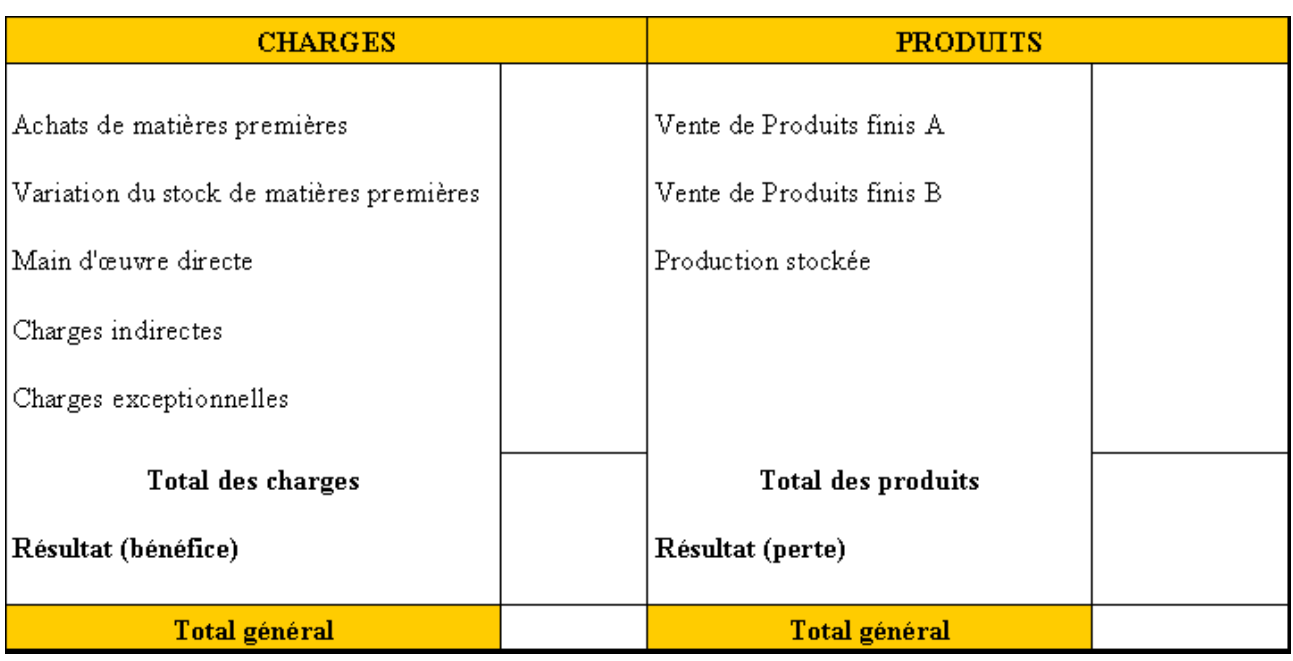

#### **COMPTE DE RESULTAT DE LA COMPTABILITE GENERALE**

**7.3.3. Annexe 3.** 

## **CONCORDANCE DES RESULTATS DE LA COMPTABILITE FINANCIERE ET DE LA COMPTABILITE DE GESTION**

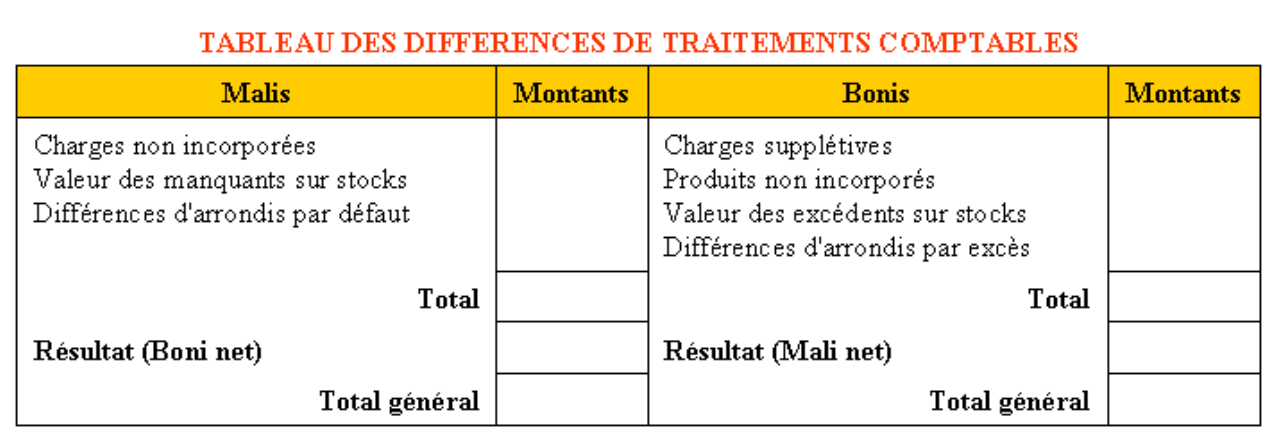

#### COMPTE DE RESULTAT DE LA COMPTABILITE DE GESTION

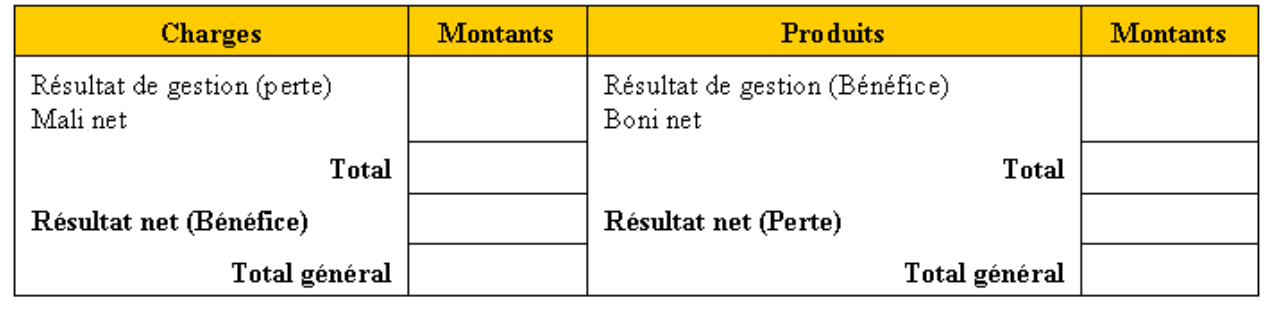

## **7.4. Correction.**

## **7.4.1. Travail 1.**

## **NOTIONS DE CHARGE DIRECTE ET DE CHARGE INDIRECTE**

Les charges de la comptabilité de gestion tenue en coût complet sont de deux catégories :

#### • **Les charges directes :**

Elles peuvent être *affectées* sans ambiguïté (donc directement) à un coût bien précis.

**Exemple :** La valeur de la matière première utilisée pour fabriquer un objet rentre sans problème dans le coût de cet objet.

#### • **Les charges indirectes :**

Telles que : chauffage, éclairage, entretien, énergie, qui ne peuvent être *imputées* aux divers coûts qu'après un traitement (un calcul) préalable.

## **7.4.2. Travail 2.**

## **COMPTES DE STOCKS**

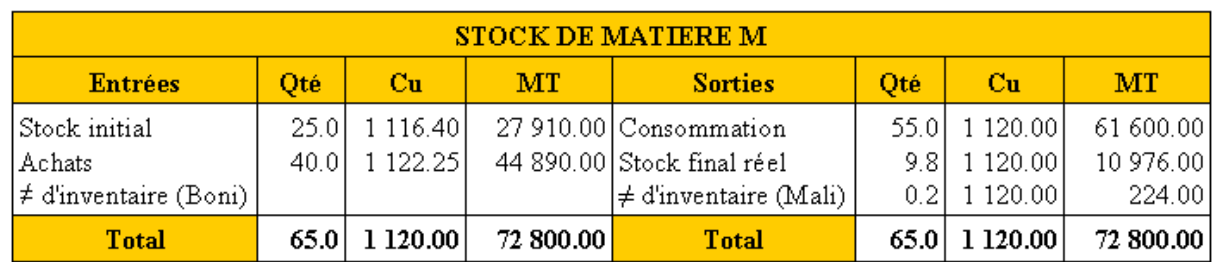

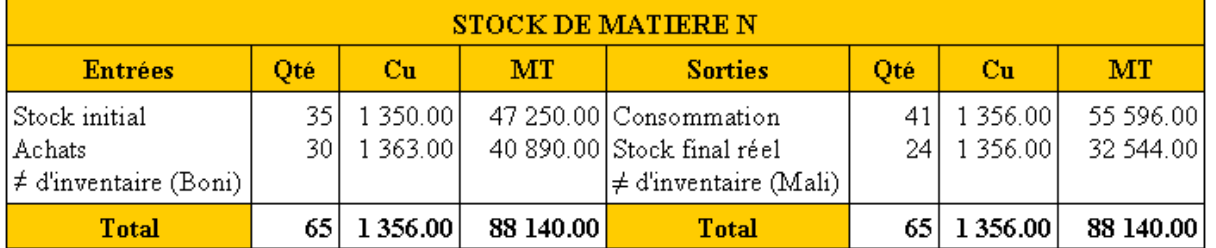

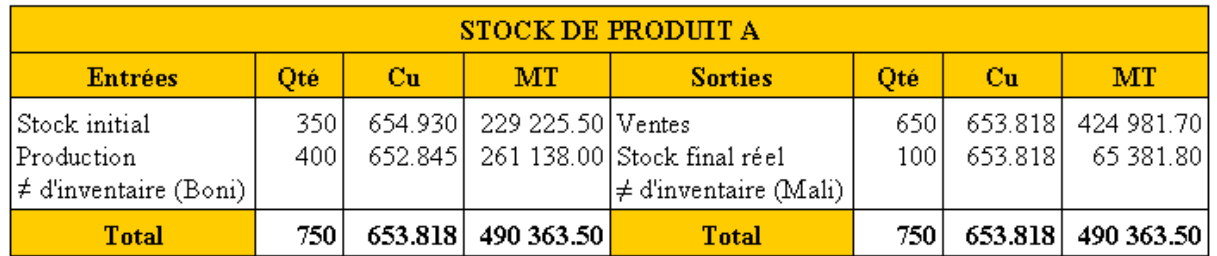

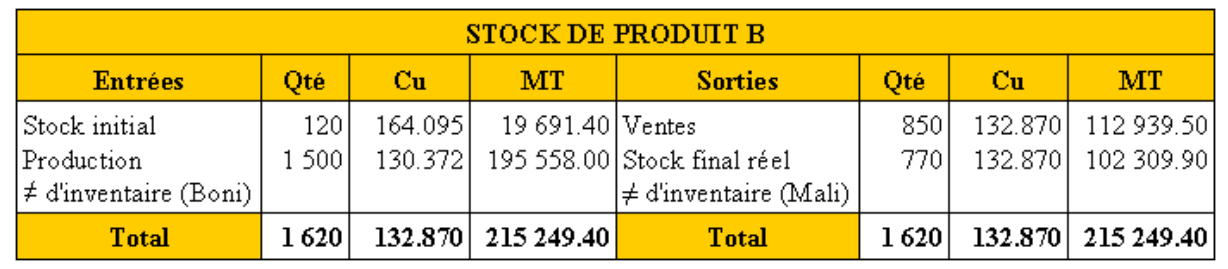

**IUT GEA – 822 S2 – Calcul et analyse des coûts – Rapprochement des résultats de la comptabilité financière et de la comptabilité de gestion – Daniel Antraigue –**

**Page n° 14 / 15**

## **7.4.3. Travail 3.**

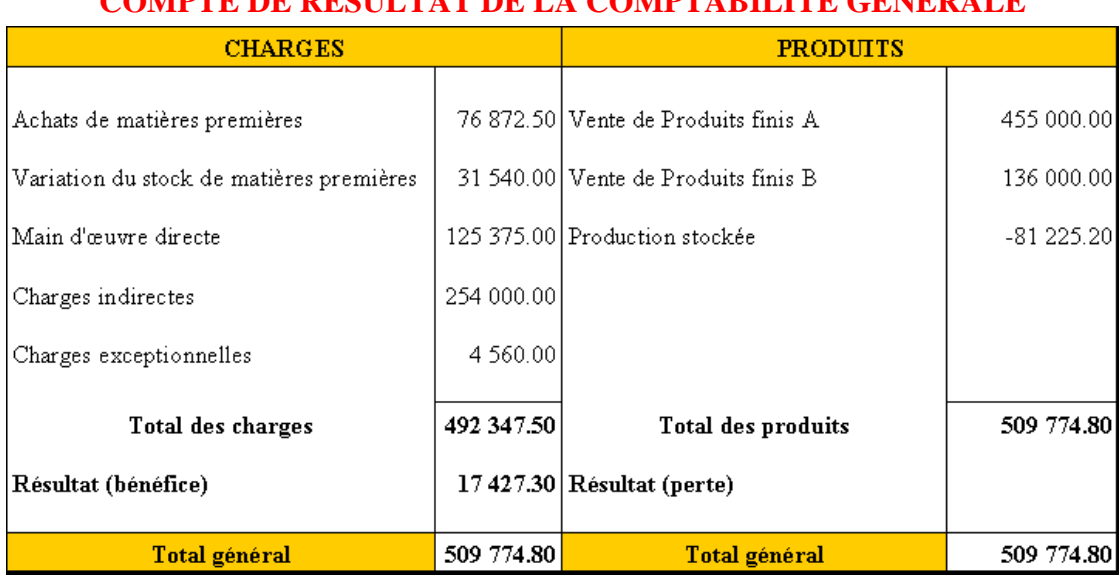

# **COMPTE DE RESULTAT DE LA COMPTABILITE GENERALE**

## **7.4.4. Travail 4.**

## **CONCORDANCE DES RESULTATS DE LA COMPTABILITE FINANCIERE ET DE LA COMPTABILITE DE GESTION**

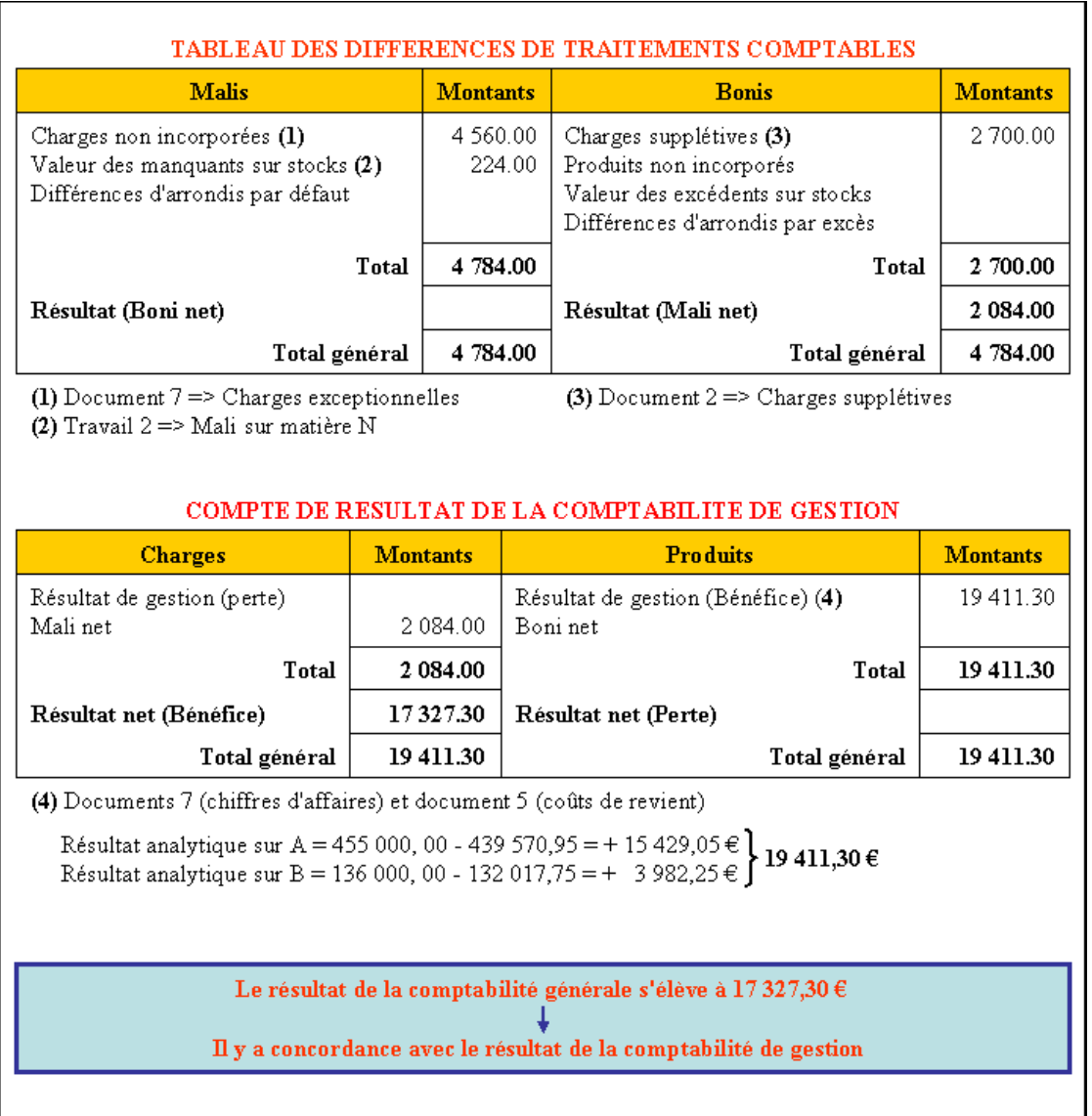

**IUT GEA – 822 S2 – Calcul et analyse des coûts – Rapprochement des résultats de la comptabilité financière et de la comptabilité de gestion – Daniel Antraigue –**

**Page n° 15 / 15**